# **چگونه کسب درآمد از سایت را واقعا تجربه کنم؟**

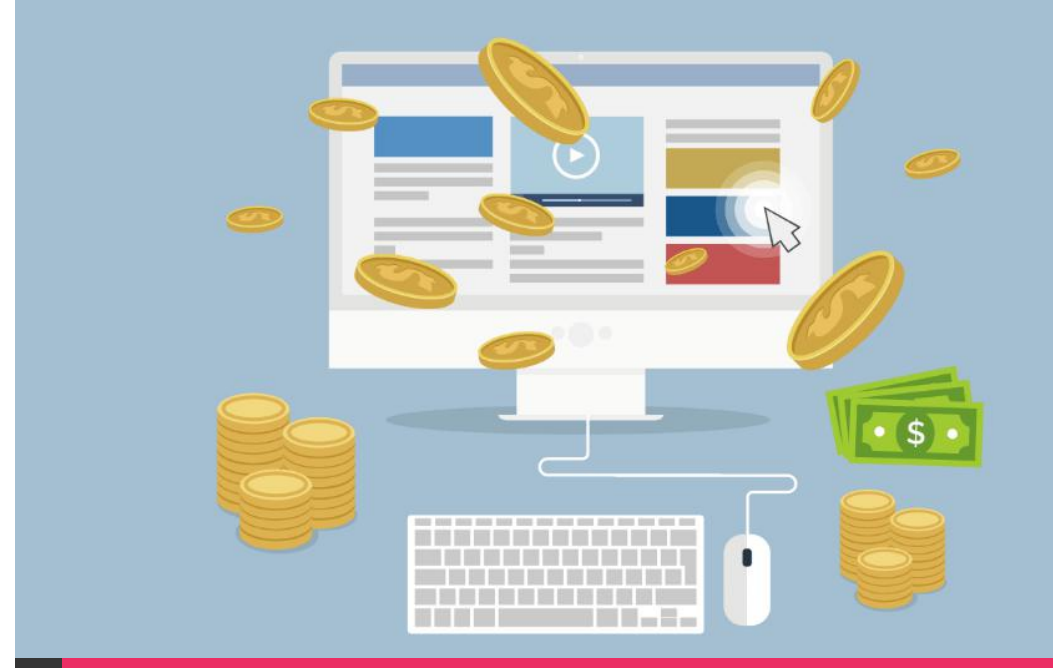

**نویسنده: محمد داود احمدپور**

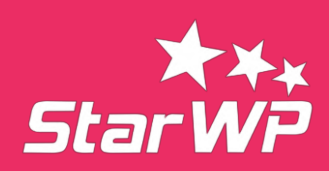

سالم، شاید خیلیها در سطح اینترنت بیان یکسری راههایی را برای کسب درآمد از سایت بیان کنند اما خودشان به آنچه به بقیه میگن انجام بده تا از سایتت کسب درآمد کنی باور نداشته باشن، اما چیزی که من در این مطلب برای شما نوشتم تمام آن چیزی است تستشده و شما با انجام مستمر آنها نتایجی بزرگ خواهید گرفت پس پیشنهاد میکنم این الماس گرانبها را از سایت استار [وردپرس](http://starwp.ir/) بپذیرید و تا پایان آن را بخوانید.

#### **بازاریابی محتوا، کاری که سایت و درآمدتان را متحول میکند**

هر نوع وبسایتی که بزنید و از هر طریقی که بخواهید کسب درآمد از سایت را تجربه کنید نیاز به محتوا دارید شاید سؤالتان این باشد که محتوا دقیقاً منظورم چیه؟ منظورم متن، ویدیو و چیزهای دیگر که مهمترین نوع محتوا که حتماً باید داشته باشید متن هست؛ یعنی شما اگر یک مقاله خیلی خوبی را بنویسید و اون رو بهینه کنید برای موتورهای جستجو و بتونه در رتبههای باال به نمایش در بیاد میتونید تعداد آدمهای بیشتری که عالقهمند و موضوع کارتون هست را جمعآوری کنید و در کنار اون محصوالت و خدمات مرتبط اون رو که در ادامه باهم بررسی میکنیم را بفروشد.

مثال: فرض کنید شما خریدوفروش ملک انجام میدید مثالی که می تونم در این رابطه بزنم اینه که مثال یک مطلب در مورد مثال زیباترین خانههای تهران مینویسید و آدمهایی که عالقهمند به خانه و خرید خانه را جذب میکنید و میتونید در بین مطلب پیشنهاد کارهای خودتون را بدید و حتی اگر هزار نفر آن مطلب شمارا بخوانند و 1 نفر یا کمتر هم تبدیل به مشتری شود شما سود بسیار زیادی خواهید کرد رسیدن به 1۱۱۱ بازدید برای یک مقاله عالی کار سختی نیست.

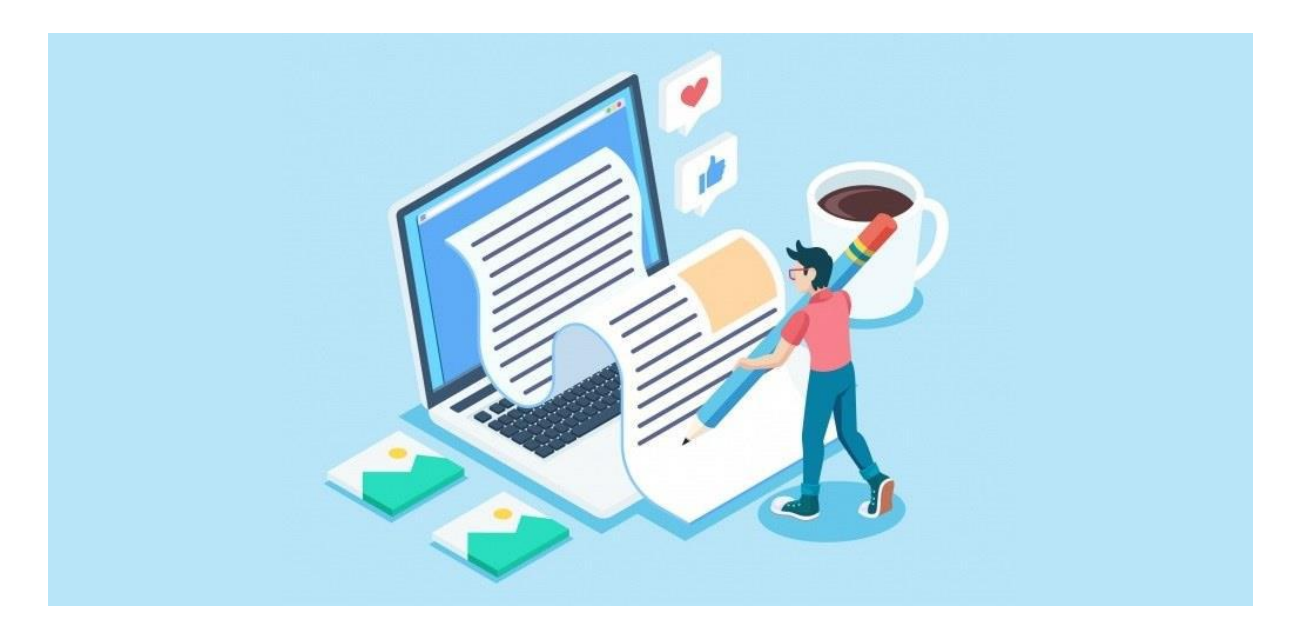

### **کسب درآمد از سایت با همکاری درفروش را جدی بگیرید!**

همکاری درفروش یعنی کمک به فروش محصوالت یک فروشده و دریافت پورسانت از آن که البته موردی که میخواهیم درباره آن صحبت کنیم تمامخودکار است یعنی اینکه شما لینکهای کاملاً اختصاصی خودتون را دریافت میکنید سپس شروع به تبلیغ و گذاشتن آن لینکها برای رفتن مشتری به صفحه محصول میکنید و اگر کسی روی لینک شما کلیک کند و خریدی انجام دهد شما پورسانت خودتون که درصد آن برای هر محصولی متفاوت هست را دریافت میکنید.

اینیک مقدمهای برای درک بهتر شما از همکاری درفروش بود و در ادامه میخواهم بیشتر توضیح دهم که برای کسب درآمد از سایت خوتون با این روش چهکاری را باید انجام دهید.

#### **نوشتن مقاله ارزشمند و هدفمند برای کسب درآمد از سایت**

از عمد ننوشتم مقالهها چون حتی اگر شما فقط یک دون مقاله خوب و هدفمند ارزشمند و برنامهریزیشده بنویسید کافیِ، چون میتوانید از همان روز که ان مقاله را منتشر میکنید کسب درآمد از سایت را تجربه کنید. **چگونه کسب درآمد از سایت را واقعا تجربه کنم؟**

مثال فرض کنید شما یک وبسایت در مورد محصوالت آرایشی دارید، اگر بیایم به یک مقاله تهیه کنیم که ده تا از برترین رژها را معرفی کنیم با توضیحات خوب با گفتن معایب و مزایا و در کنار یا بین اون متون مقاله دکمههایی اضافه کنیم که متنش به این صورت باشٍ که خرید آنلاین رژ!

حاال میتونیم اون رژ را داخل وبسایت خودمان داشته باشیم و مستقیم بفروشیم یا اینکه میتونیم رژهای یک فروشگاه اینترنتی که همکاری درفروش دار مثل دیجی کاال را در هر قسمت از مقالهای که نوشتیم به کاربر پیشنهاد بدیم و از هر فروشی که ایجاد میکنیم پورسانت بگیریم این یعنی کسب درآمد از سایت دیجی کاال به روش همکاری درفروش!

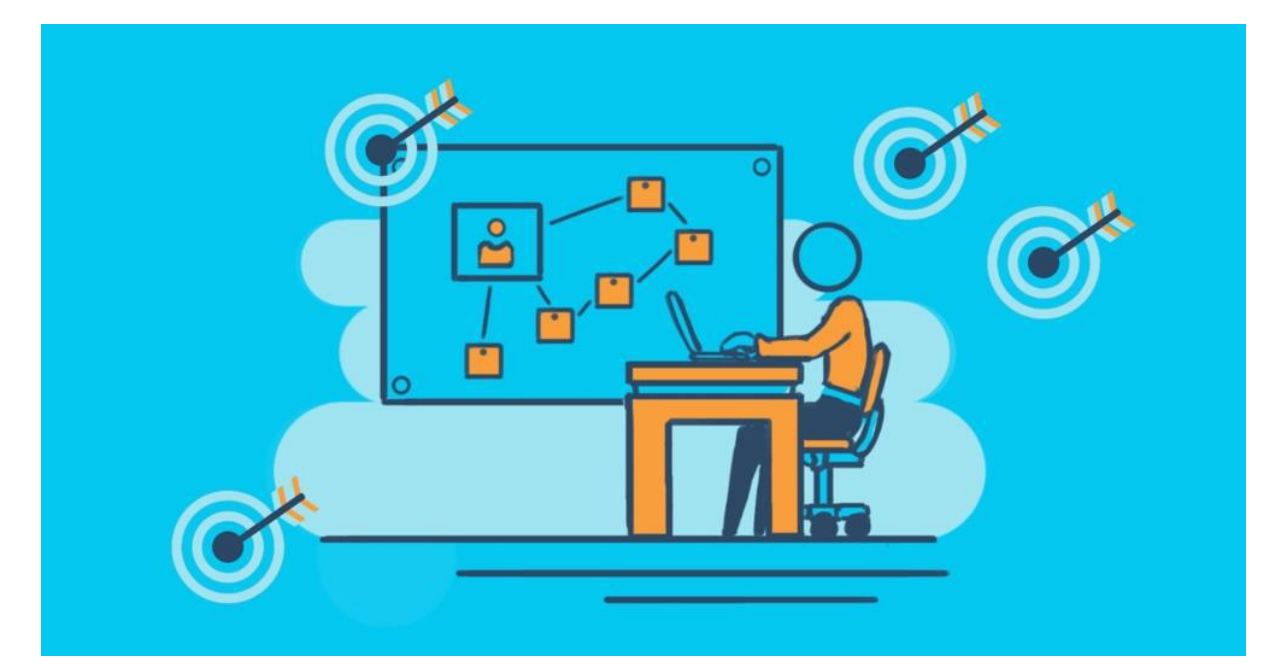

یا مثال اگه یه وبسایت در حوزه معرفی موبایل لپتاپ و چیزها داشته باشیم میتونیم بیایم یک مقاله خوب در مورد مقایسه یا معرفی لپتاپها داشته باشیم و در زیر هر مطلب دکمه خرید آنالین آن را قرار دهید، تمام!

نمیدونم تا حاال این کار را انجام دادید یا نه یعنی اینکه بیا یک مقاله رو باهدف فروش آنالین یکچیز بنویسید مثل اون مثالهایی که در باال زدم؛ حاال فرقی نمیکنه وبسایت شما چه حوزهای با ش شما میتوانید یک موضوع را انتخاب کنید و شروع کنید به نوشتن کنید و از همان روز یکقدم برای کسب درآمد از سایت خودتون را بردارید.

#### **کسب درآمد از سایت با ساخت یک محصول آموزشی**

درست کردن یک ویدیوی آموزشی شاید در ذهن شما خیلی سخت باشِ یا شاید فکر کنید که نیاز به یک استودیو فیلمبرداری دارید یا اینکه برای ضبطصوت نیاز به ابزار خاصی دارید تمام اینها را میشِ انجام داد اما الآن اگر یک دون موبایل دارید با همان کسب درآمد از سایت را شروع کنید و الآن دیگِ بیشتر گوشیهای موبایل دوربینهای خیلی خوبی دارند و جدا از کیفیت، واقعاً کسانی که دنبال آموزش هستند به دنبال محتوای آموزش و اثرپذیری هستند نه صرفاً کیفیت مثلاً اگر یک محتوای بیارزش، باکیفیت عالی ضبط کنید هیچ اثر و سودی ندار اما اگر بیاید و یک محتوای خیلی خوب و ارزشمند رو باکیفیت مناسب مثل دوربین موبایلهای هوشمند ضبط کنید اثرگذاری و سود آن صدها برابر بیشتر خواهد بود.

## **چگونه با موبایل یک ویدیوی آموزشی بسازم**

شاید قصد داشته باشید که مانندِ بسیاری از ویدیوهای آموزشی یک پاورپوینت را اجرا کنید و روی آن صحبت کنید برای این کار میتونید یک پاورپوینتی آماده کنید و آن را روی موبایل خودتون اجرا کنید و همزمان از صفحه گوشی موبایلتون فیلم بگیرید و روی آن توضیح دهید. دقیقاً میش یک ویدیوی آموزشی در حد کلاس،بالا که مشابه این سبک از ویدیوی آموزشی را خیلی از جاها احتماال دیدید؛ حاال بعدازاینکه ویدیو را ضبط کردید میتونید بهصورت دوره اون رو ارائه بدید و یک دوره جامع آنالین درست کنید یا...

نرمافزارهای خیلی خوبی هست برای ضبط ویدیو از صفحه موبایل که میتونید از آنها استفاده کنید مثل نرم افزار [Recorder Screen AZ](https://www.farsroid.com/az-screen-recorder-android/) که روی موبایلتون نصب کنید و کار را شروع کنید.

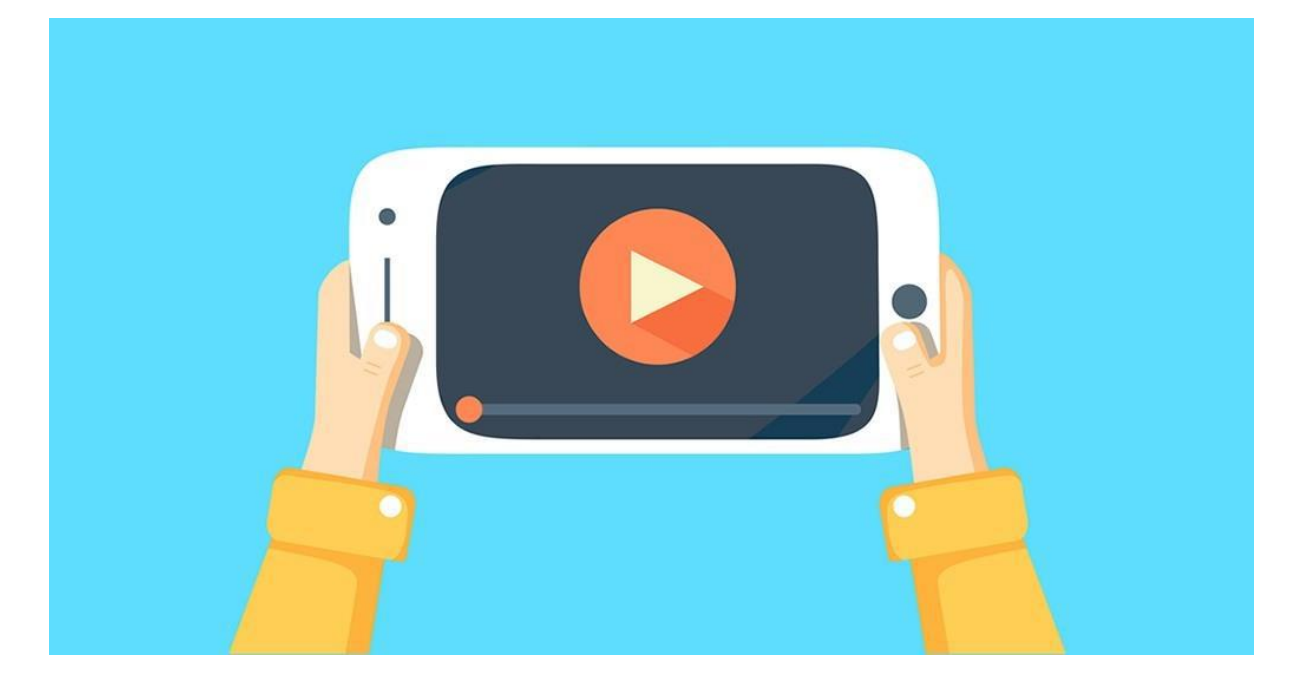

# **فروش کاالی فیزیکی در دنیای دیجیتال، گسترش کسبوکار**

فرض کنید که یک مغازه سطح شهرتون دارید و میتونید کاالهایی که در آن فروشگاه به فروش می رسونید را ازشون عکسبرداری کنید، یک فروشگاه آنالین بزنید و این محصوالت را برای فروش درون سایت قرار بدید یا اینکه تبلیغی باش برای افزایش مشتریهای مغازه شما اما اگر مغازهای ندارید که جنسی داشته باشید میتونید با یکی از مغازههای آشنایان یا حتی غریبه صبحت کنید و باهاشون قرارداد ببندید که کاالهای آن را بفروشید و این وسط شما سود خودتان را بردارید؛ **چگونه کسب درآمد از سایت را واقعا تجربه کنم؟**

به این صورت که از جنسهای آن مغازه هرکدام که میخواهید بفروشید، عکس بگیرید و بعد که در سایتتون فروش رفت به آن مغازه مراجعه کنید، جنس را تحویل بگیرید و برای مشتری ارسال کنید.

یا مثال اگر هنرهای دستی، دست سازههای درست میکنید مثل عروسک، مثل خیاطی و دوخت، مثل هر چیزی که فکرش را بکنید میتونید آن محصوالت را در قالب یک فروشگاه اینترنتی ارائه بدید و هم لذت میبرید از کارتون و هم یکی از راههای جذاب کسب درآمد از سایت را انجام میدید. بازهم تأکید میکنم فرقی نمیکنه کارتون چیه، هر کاری را میشِ آنلاینش کرد!

در این مطلب سعی شد راههایی که با اجرا کردن مستمر آنها نتایج عالی بگیرید گفته شود، اگر راه دیگری سراغ دارید در بخش دیدگاه های این مطلب در سایت استار وردپرس به این [آدرس](http://starwp.ir/make-money-from-website/) بنویسید تا هم به دوستان دیگر کمک شود و هم مشارکت بیشتری داشته باشیم.